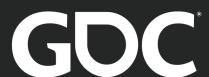

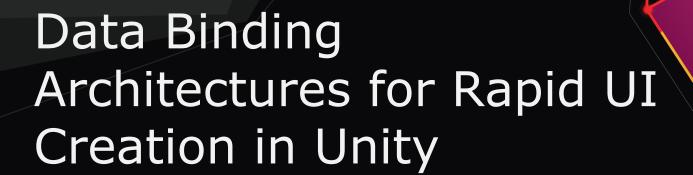

#### **Stephan Dilly**

Head of Frontend Engineering InnoGames GmbH

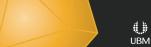

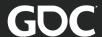

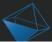

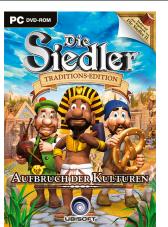

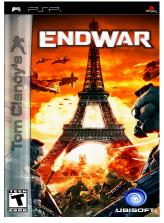

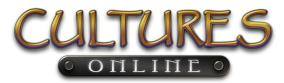

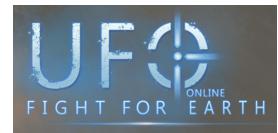

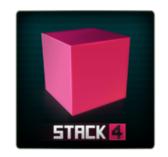

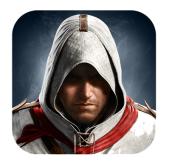

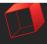

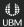

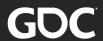

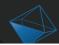

### InnoGames GmbH

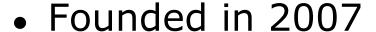

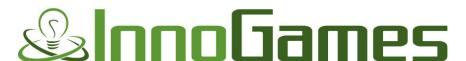

- Started with browser games
- Migration to mobile
- Mobile-only strategy now

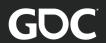

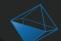

### Lost Survivor

- RPG/Survival
- 3D
- Launched in **Netherlands**

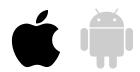

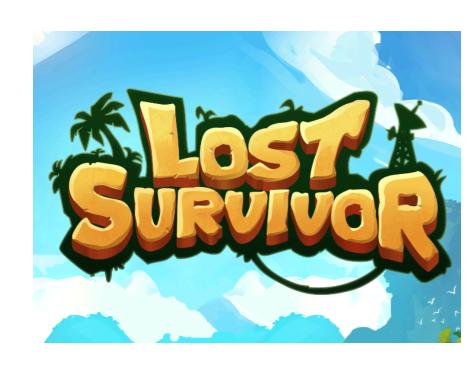

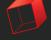

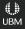

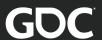

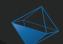

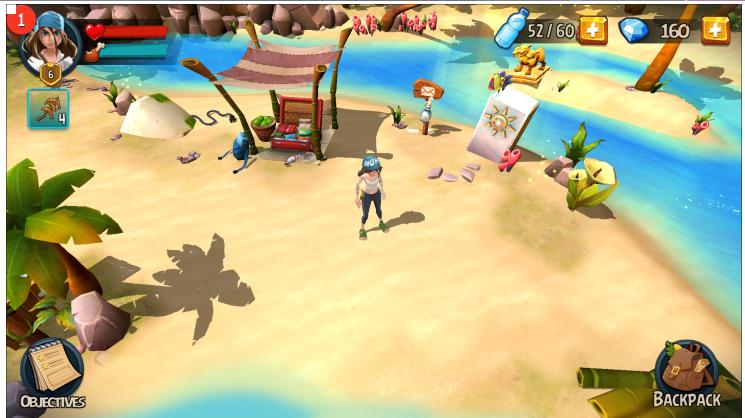

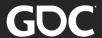

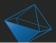

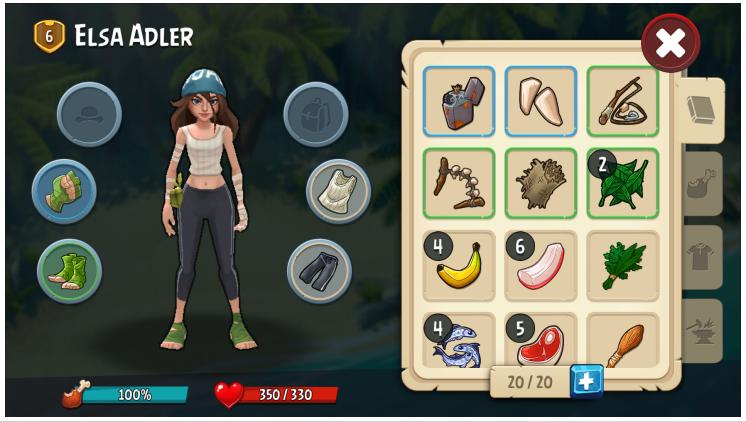

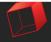

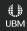

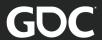

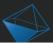

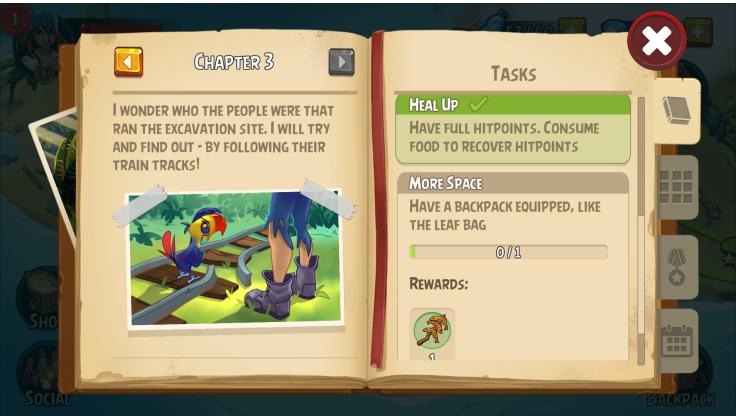

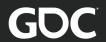

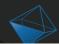

# The Old Approach

- Artists work in Photoshop
- UI Developer applies magic
- QA finds the bugs

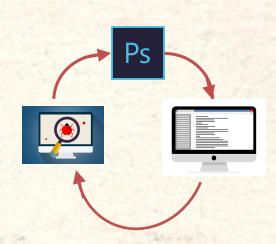

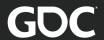

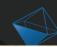

#### Say Hi to...

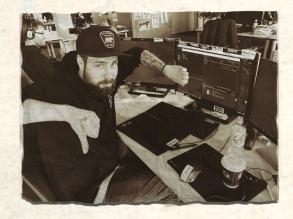

Artist Olli

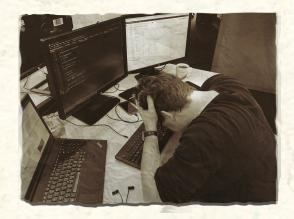

**Dev Lars** 

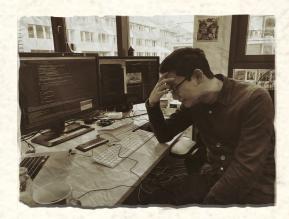

**QA** Dennis

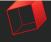

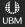

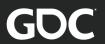

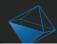

### **Flaws**

- 'Not my problem' attitude
- Developer plays UI artist
- Untested spaghetti code
- Long turnaround times

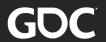

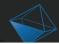

### Architecture in Lost Survivor

- Artist works directly in Unity
- Dev/Art work decoupled
- Dev/Art work parallel

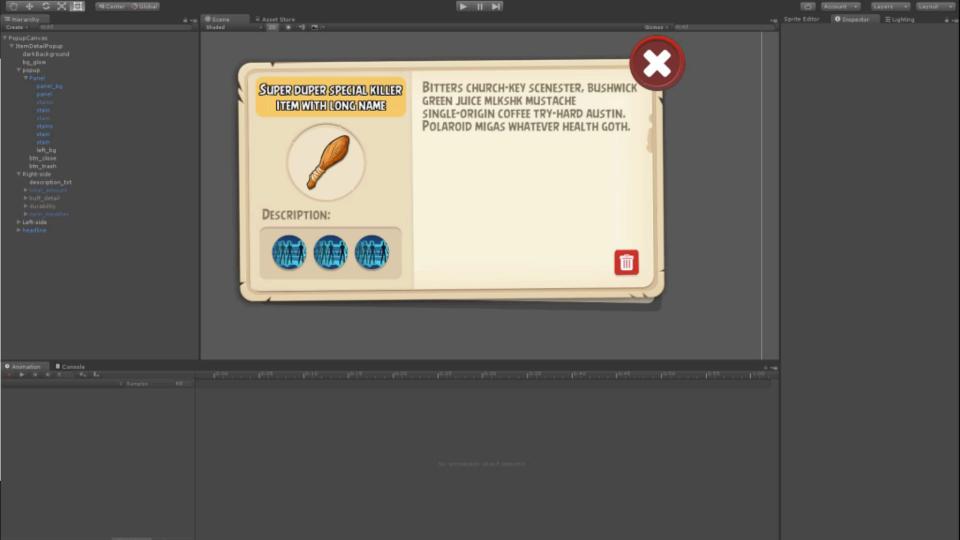

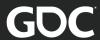

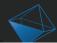

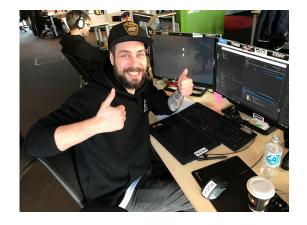

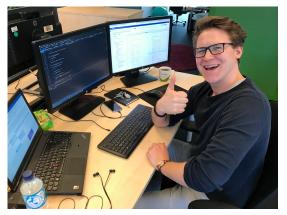

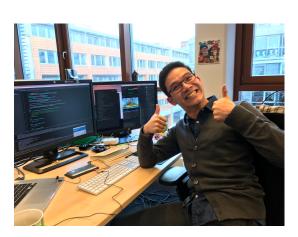

Everyone is happy

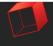

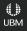

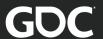

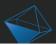

# How did we get there?

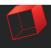

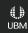

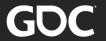

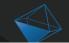

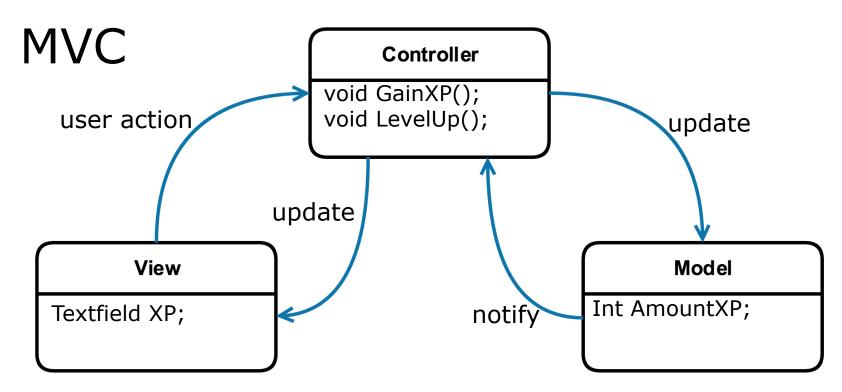

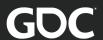

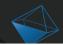

### MVC

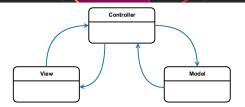

"[Objects] tend to be more reusable, and their interfaces tend to be better defined."

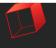

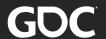

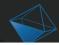

### MVC

- Native iOS SDK support
- Seperation of concerns
- Visual designer in XCode

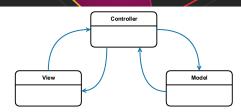

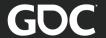

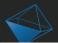

### Windows Presentation Foundation

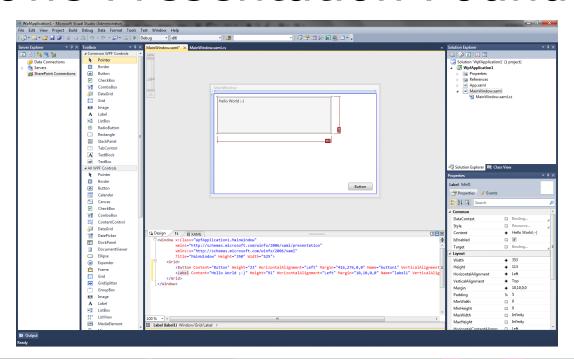

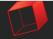

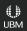

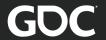

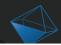

### **MVVM**

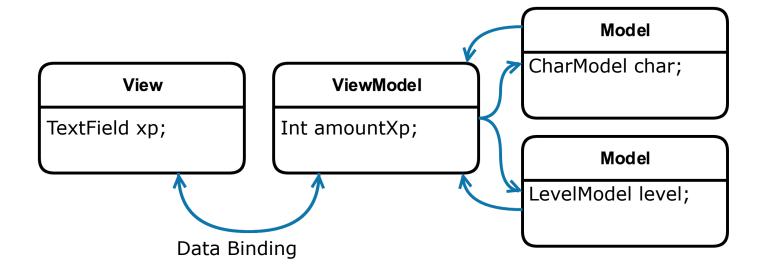

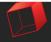

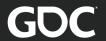

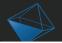

#### **MVVM**

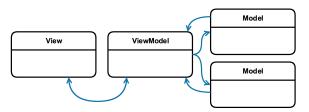

- ViewModel serves the View
- One ViewModel per View
- Based on Data Binding

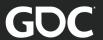

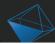

### Our Architecture

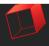

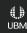

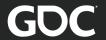

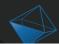

## Architecture in Lost Survivor

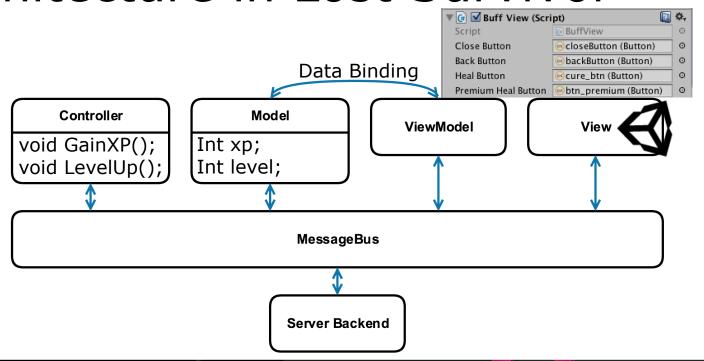

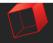

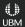

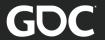

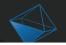

### Classes

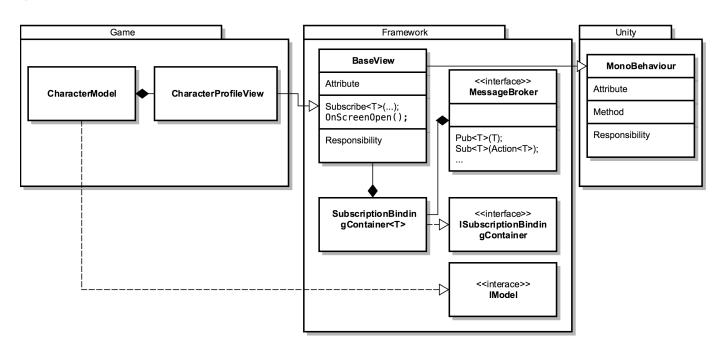

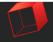

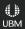

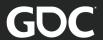

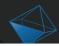

# Examples

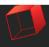

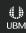

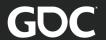

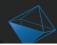

# Example: Simple Data Binding

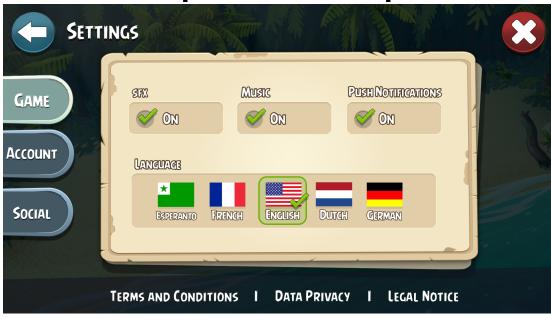

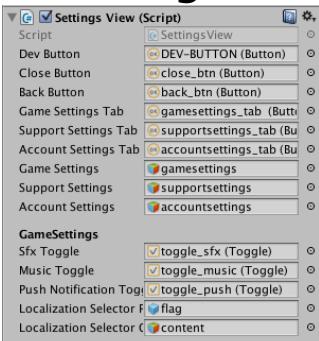

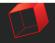

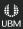

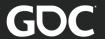

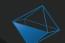

# Example: Simple Data Binding

```
// bind toggles to method calls
Subscribe<SettingsConfigurationModel>()
   .BindToggle(MusicToggle, _audioService.MuteMusic, true)
   .BindToggle(SfxToggle, _audioService.MuteSfx, true)
   .BindToggle(PushNotificationToggle, SetPushEnabled)
```

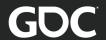

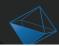

# Example: Custom Data Binding

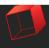

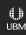

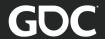

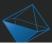

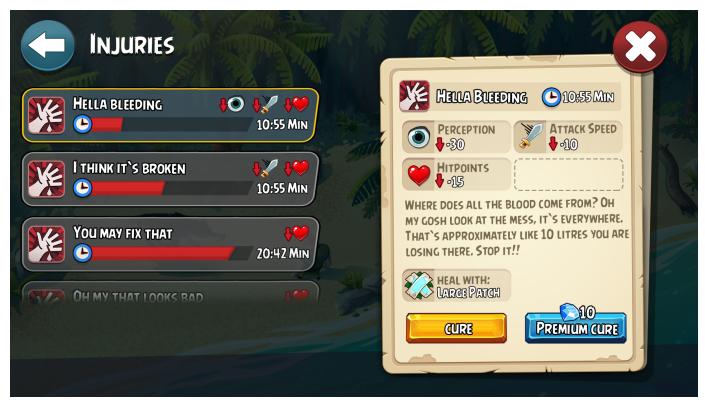

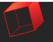

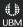

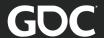

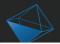

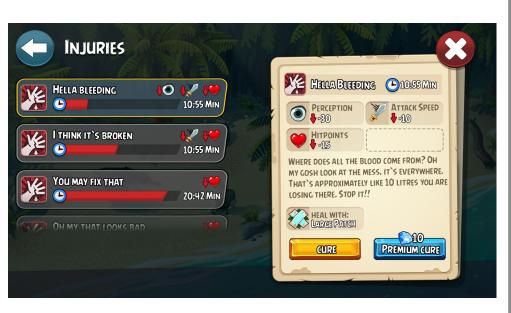

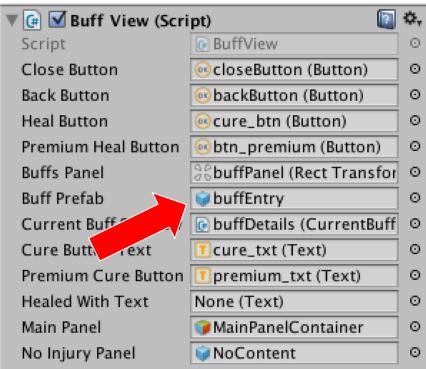

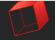

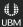

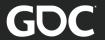

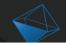

### Example: Custom Data Binding

```
Subscribe<CharacterModel>()
    .BindModelChangeAction(UpdateBuffObjects)
    .BindButton(HealButton, CurrentBuffSubview, (model, script) => ...)
    ...
.Finish();
```

```
private void UpdateBuffObjects(CharacterModel model){
    for (int i = 0, count = model.ActiveStageBuffs.Count; i < count; i++)
    {
        InstantiateNewBuffGameObject(CurrentBuffSubview, model.ActiveStageBuffs[i]);
    }
    ...
}</pre>
```

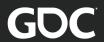

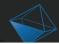

# Performance Impact

- Based on Reflection
- Startup only
- No Garbage Collector pressure

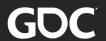

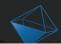

# Testing The Design

- Artist waits for dev
- Waits for build
- Has to actually play
- Isolation impossible

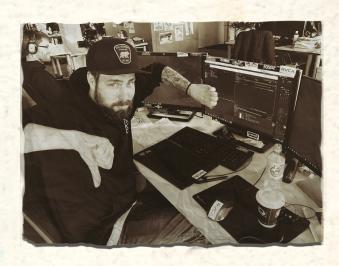

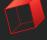

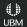

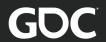

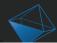

## Mocking For The Rescue

- Isolated testing
- Fast iteration
- Little dependencies
- Everything can be simulated

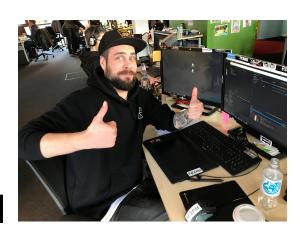

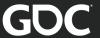

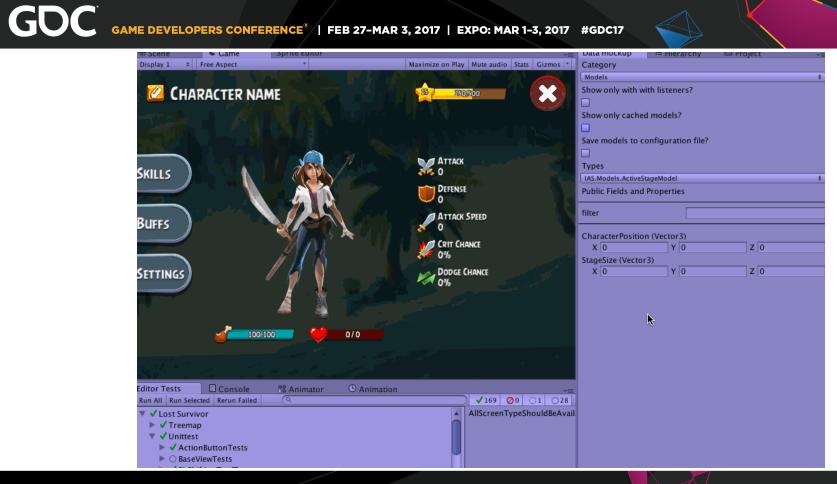

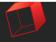

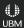

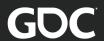

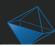

# Working Together in Unity

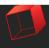

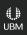

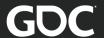

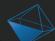

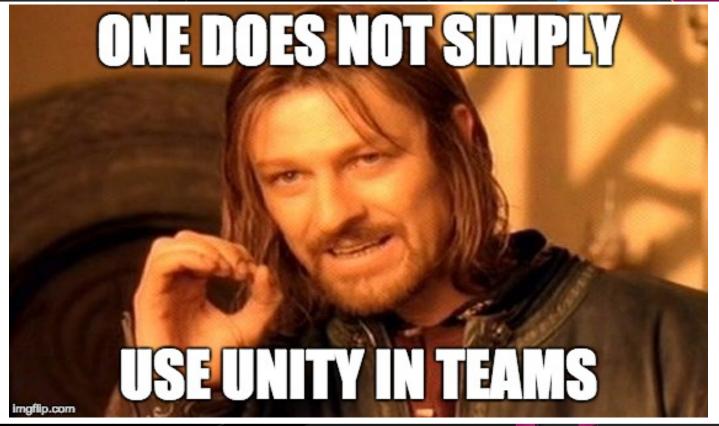

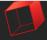

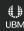

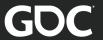

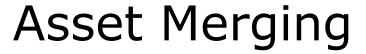

```
m Name: explode
 m Icon: {fileID: 0}
                                                                               m TagString: Untagged
 m NavMeshLayer: 0
                                                                               m Icon: {fileID: 0}
 m StaticEditorFlags: 0
                                                                               m NavMeshLaver: 0
 m IsActive: 1
                                                                               m StaticEditorFlags: 0
-- !u!4 &401726
                                                                               m IsActive: 1
Transform:
                                                                             --- !u!4 &419642
 m ObjectHideFlags: 1
                                                                             Transform:
 m PrefabParentObject: {fileID: 0}
                                                                               m ObjectHideFlags: 1
 m PrefabInternal: {fileID: 100100000}
                                                                               m PrefabParentObject: {fileID: 0}
 m GameObject: {fileID: 106530}
                                                                               m PrefabInternal: {fileID: 100100000}
 m LocalRotation: {x: 0, y: 0, z: 0, w: 1}
                                                                               m GameObject: {fileID: 106530}
 m LocalPosition: {x: 0, y: 0, z: 0}
                                                                               m LocalRotation: {x: 0, v: 0, z: .707106829, w: .707106709}
 m LocalScale: {x: 1, y: 1, z: 1}
                                                                               m LocalPosition: {x: 14.5777721, v: 8.67928696, z: -10}
 m Children: []
                                                                               m LocalScale: {x: .100000001, v: .100000001, z: .100000001}
 m Father: {fileID: 0}
                                                                               m Children: []
 m RootOrder: 2
                                                                               m Father: {fileID: 0}
--- 11114 &419642
                                                                               m RootOrder: 0
Transform:
                                                                             --- !u!198 &19807452
 m ObjectHideFlags: 0
                                                                             ParticleSystem:
 m PrefabParentObject: {fileID: 0}
                                                                               m ObjectHideFlags: 1
 m PrefabInternal: {fileID: 100100000}
                                                                               m PrefabParentObject: {fileID: 0}
 m GameObject: {fileID: 106530}
                                                                               m PrefabInternal: {fileID: 100100000}
 m LocalRotation: {x: 0, y: 0, z: .707106829, w: .707106709}
                                                                               m GameObject: {fileID: 106530}
 m LocalPosition: {x: 14.5777721, y: 8.67928696, z: -10}
                                                                               lengthInSec: .100000001
 m LocalScale: {x: .100000001, y: .100000001, z: .100000001}
                                                                               startDelay: 0
 m Children: []
                                                                               speed: 1
 m Father: {fileID: 0}
                                                                               randomSeed: 0
 m RootOrder: 0
                                                                               looping: 0
--- !u!198 &19807452
                                                                               prewarm: 0
ParticleSystem:
                                                                               plavOnAwake: 0
 m ObjectHideFlags: 1
                                                                               moveWithTransform: 0
 m PrefabParentObject: {fileID: 0}
                                                                               InitialModule:
 m PrefabInternal: {fileID: 100100000}
                                                                                 enabled: 1
 m GameObject: {fileID: 106530}
                                                                                 startLifetime:
 lengthInSec: .100000001
                                                                                   scalar: 1
 startDelav: 0
```

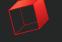

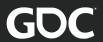

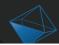

## Solve Asset Merging

- Not an issue in this architecture
- Artist owns the UI scene
- Dev owns code
- No conflict

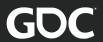

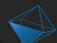

## Unit testing

- Untestable code
- No unit tests
- Long turnaround times

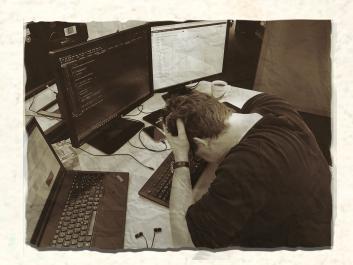

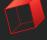

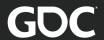

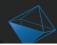

## **Unit Testing Now**

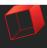

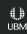

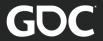

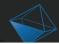

#### **Unit Testing Now**

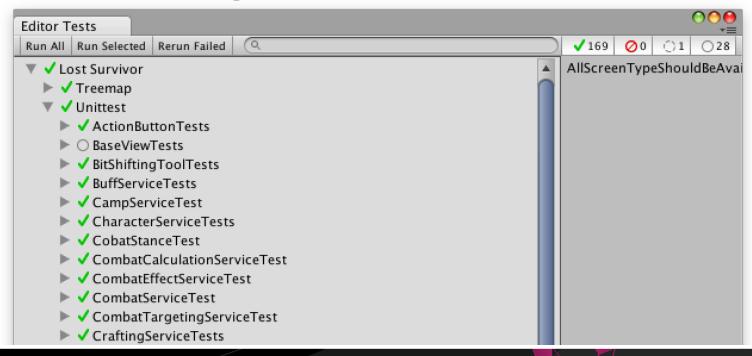

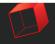

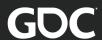

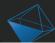

## **Unit Testing Now**

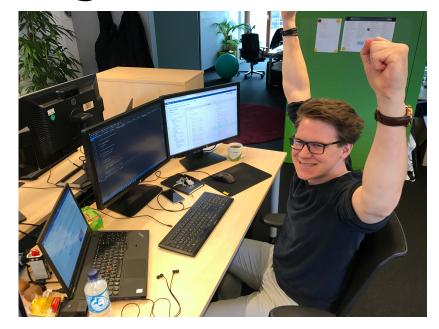

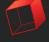

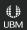

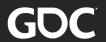

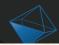

## Manual Testing

- Outsourcing costs
- Waterfall model
- Device fragmentation

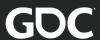

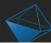

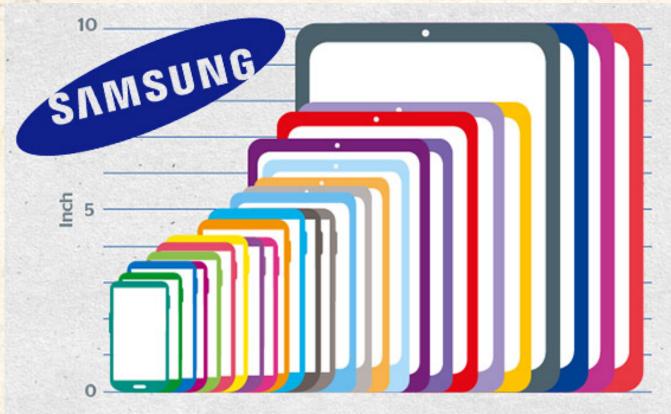

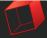

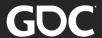

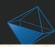

#### **PRODUCTION**

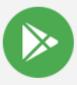

Release: 1.94.1

10 Feb 19:52: Full roll-c

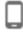

Supported devices: 13039

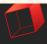

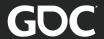

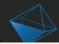

## Manual Testing

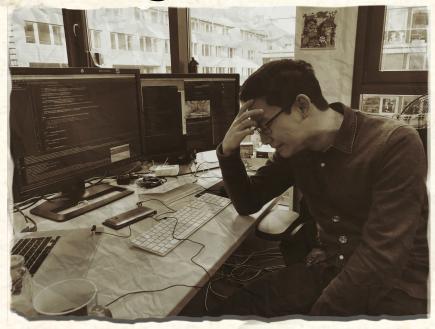

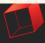

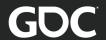

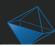

#### **Automation Tests**

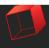

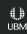

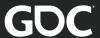

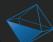

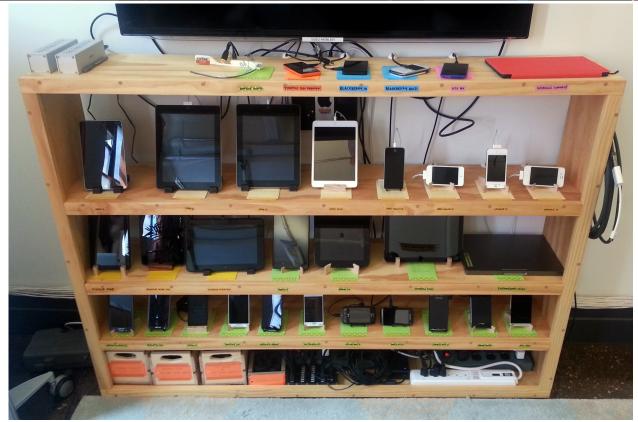

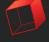

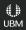

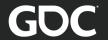

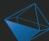

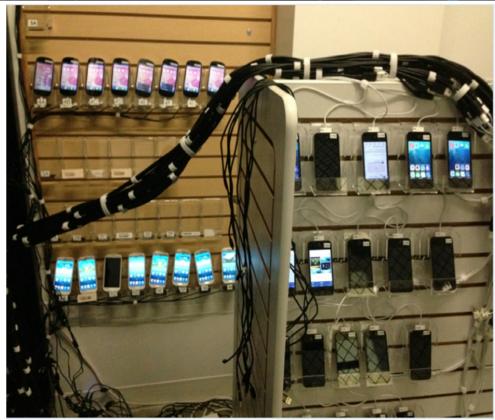

©Facebook

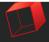

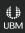

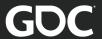

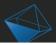

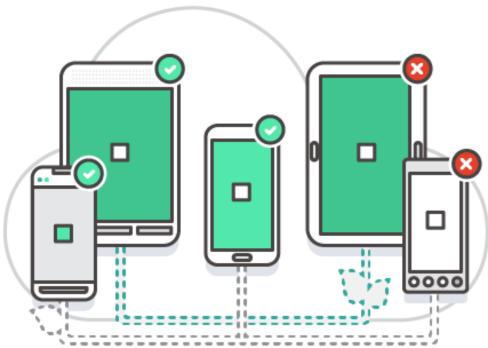

© AWS DeviceFarm

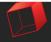

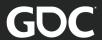

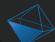

## **Automation Tests**

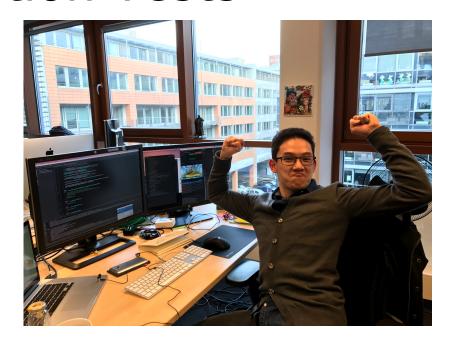

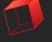

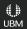

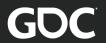

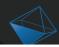

#### Validation

What if linking breaks?

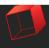

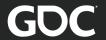

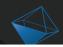

#### Validation

```
void OnValidate(){
   // perform the binding
   OnBind();
   // check if all fields expected from
   // the binding are present in the model
   CheckViewToModelRelation();
   // make sure all expected view elements are setup and wired
   CheckViewsetup();
   UnBind();
```

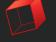

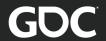

## MessageBus

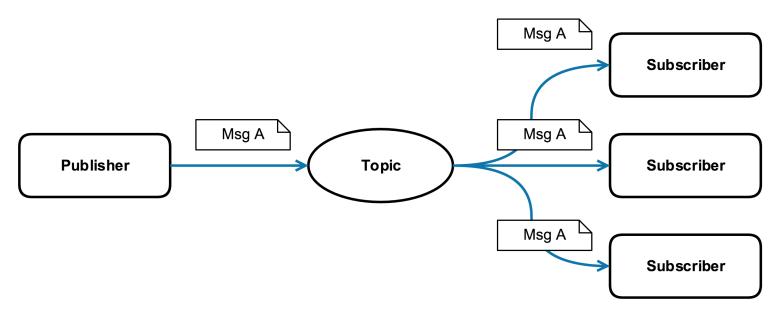

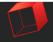

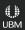

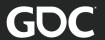

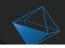

## MessageBus - Code

messageBroker.Pub( combatModel);

```
// You subscribe to a type not a name
_messageBroker.Sub<CombatModel>(UpdateState);

CombatModel combatModel;
combatModel.Pending.Add(...);
```

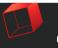

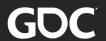

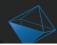

## MessageBus - Performance

- Based on reflection
- Cached reflection objects
- No measurable impact

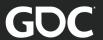

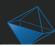

#### **Alternatives**

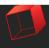

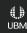

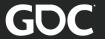

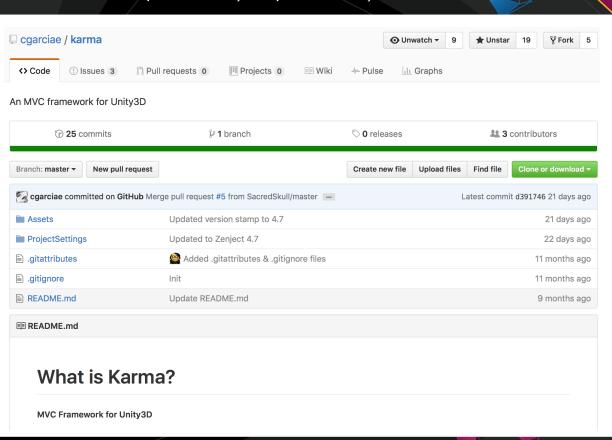

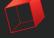

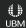

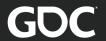

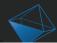

#### Alternative: Karma

- Inherit from MVCPresenter
- Annotate with [Element(path)]

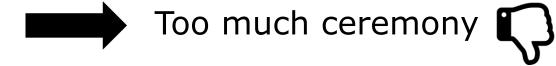

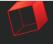

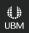

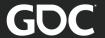

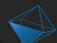

#### Data Bind for Unity

Scripting/GUI Slash Games

★★★★ (125)

\$25

Add to Cart

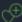

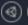

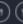

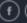

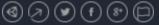

Requires Unity 5.3.0 or higher.

It's always a good idea to separate your game logic and its presentation. So why not use a well-tested and clean approach to make the connection of the two for you?

Data Bind for Unity offers you a well thought through architecture which keeps your UI clean from your logic and the other way around. This goes so far that you won't noo

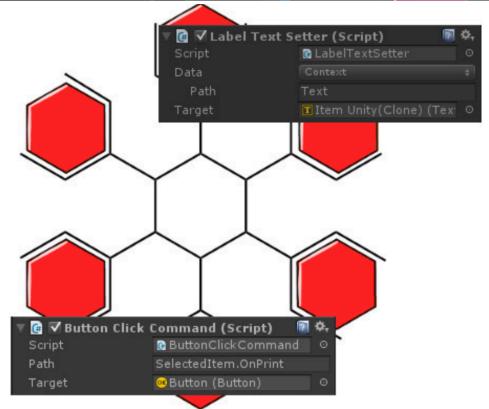

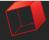

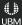

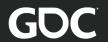

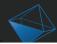

#### Alternative: DataBind

- No DI
- Data Binding in the editor

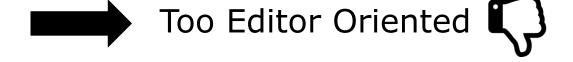

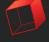

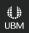

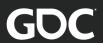

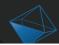

#### Conclusion

- Dev/Art can focus
- Mocking
- Working together in Unity
- Unit testing
- UI Testing

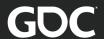

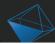

#### **Future Plans**

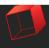

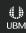

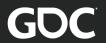

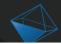

## Mocking Improvements

- Support interfaces/abstract classes
- Scan the assembly
- Provide DropDown list

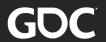

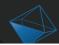

#### Code Generation

- Reduce manual maintenance
- Artist can auto generate class
- Use partial C# classes

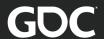

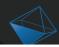

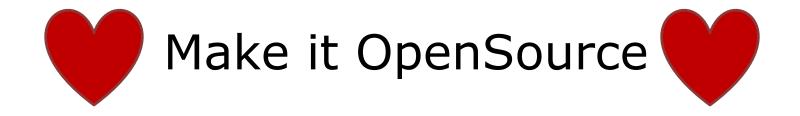

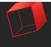

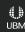

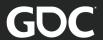

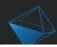

## Start Now!

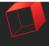

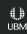

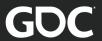

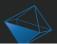

# Thank you. Questions?

Contact me on Twitter @extrawurst

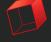

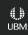